Adobe Photoshop 2022 (Version 23.4.1) Crack Torrent (Activation Code) x32/64 {{ lAtest release }} 2023

Cracking Adobe Photoshop is easy and straightforward. First, download a crack for the version of Photoshop that you want to use. Then, run the crack file to install the crack. After the installation is complete, crack the software by following the instructions that you see on the screen. The crack will patch the software, and you will have a fully functional version of the software on your computer. To make sure that the software is running properly, you should check the version number to ensure that the crack was successful.

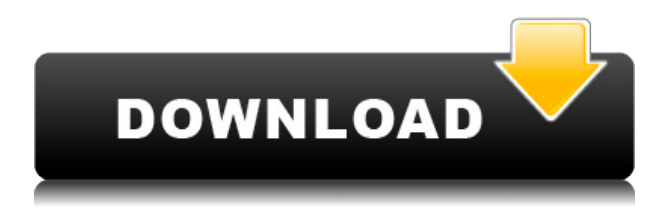

Working in Lightroom is very similar to working in Elements. You can import photos from a Memory Stick, a SD Card, hard drive, or camera. A browser window opens where you select the photos, use basic editing tools, add tools and effects, and create collections. You can also import Slideshow. If you get into a mess editing, you can also use other tools such as the clone tool, sketch, healing brush, and others—all from within the Lightroom browser window. You can also save projects, share them as a web link, and organize your slideshows using taxonomies. You can add comments to albums and the photos within the albums. Lightroom also includes basic adjustments, such as Levels, Vibrance, Curves, and Auto Tone. Adobe has made several improvements via the update process. The Help button is enhanced and now makes it easier to see help content. When you open Elements, it will open to the default image settings, as it did in previous versions of Elements. The dialog box is improved and is now easier to read. Elements and Lightroom both now have a navigation bar at the top. In Lightroom, the navigation bar does not change when you add or remove media. You can add a camera to import photos via the media browser, and it is easier to drag media from the media browser to the hard drive or memory stick. The new version of Elements has added the Eraser tool which allows users to erase accidental selections from finished work and make the work easier to back out of. I'm sure some of these changes, like the one on the Eraser tool, were the result of AI. Older versions of Elements only included undo/redo, while newer versions include history, as well as "undo/redo repeatedly." Now there's a viewfinder that is adjustable in size and location. "The canvas can be zoomed into up to 1000% for a truly huge image." Using any one of the 11 tools has the ability to help your photo. The expert guides and original tutorials for Elements have been updated. You can also search for help topics. You can find tutorials for Elements in the Help section and there is something similar for Lightroom.

## **Download free Adobe Photoshop 2022 (Version 23.4.1)License Key For Windows {{ NEw }} 2022**

It appears as a snowboarder, and is well suited for small logo and branding work. In the Brush panel, you have many tools that aid you in coloring individual areas. Here are some of those tools:

- Solid Color tools, which can be used to **add solid hues,** or replace the original color in the colors palette
- Grainy tools, which use a **gradient,** creating an *almost* oil-painting effect

The basic tools are the most useful for early training. They are also the primary tools used by most users. For example, in this tutorial you will discover how to change the color of backgrounds, add stop light, and identify colors. There are four of these tools which are grouped together under the Fill tool. These are the Solid Color, Gradient, Patterns, and Gradient Fill tools. They remain in their respective tool box without any change from one edition to another. The Adobe Color Panel is a tool to access your color wheel , create new colors or allow you to change the color in an existing fill, pattern, gradient, etc. The CMYK and HSV colors are the two most commonly used color space types for professional printing. When browsing through the layers panel, you have the option of saving your work in a variety of file formats so that you don't have to open and save every file before you are able to see the changes you've made. This is great for producing high resolution graphics. You have the option of opening the file in a new Photoshop window or in a new document window.

 $e3d0a04c9c$ 

## **Adobe Photoshop 2022 (Version 23.4.1) Download Activation Key WIN + MAC X64 {{ New! }} 2023**

Adobe Photoshop is the most powerful professional photo editing software. Adobe Photoshop is the upgrade to a lifetime before marketed version. Before, it was Photoshop 3.0 in 1999 to get the support of and introducing a new feature(CS stands for "compact space"). After that, there was the brand-new release on an annual basis to step along. Today, it is 50 years old. But this year, Adobe Photoshop CS5 is different than a typical Photoshop update cycle. This is because it is the first in the series to celebrate its 50th anniversary and is the first since the launch of the Creative Suite (formerly Creative Suite 3) in 2005. The age anniversary is why Adobe Photoshop CS5 is called Creative Suite 5. If you do not own the last version (CS5), you lose all your customizations and modifications you made on the system. People will be able to upgrade their copy of the software to CS5 for free of charge on Oct. 1, 2010. Adobe Photoshop as the world's first imaging program allows you to use Photoshop to edit the original picture and then output the photo by the newer version of the camera you use like a large print, display, or mobile such as iPhone and Android phones. Edit the photo a few times and choose the best one. Adobe Photoshop CC 2019 for Windows is a graphical content creation tool with 21 layers of paint for limitless creation. It is designed to be at ease with novice and advanced users. It has a powerful new Content-Aware feature for content aware fill, feature layers and smart objects, which will help you scale the feature up and down at will.

christmas icons for photoshop free download download photoshop icons download icon untuk photoshop how to download photoshop icon icone photoshop download free download icones para photoshop download photoshop cs6 icongnghe photoshop icon png download photoshop icon free download photoshop folder icon download

The latest version of Photoshop comes with a new feature called Liquify, which is one of the most prestigious and powerful tools available. It is a powerful transformation tool that can move, bend, warp and even flow and stretch the objects or images. Photoshop has become a powerful tool for professionals and has become quite a popular tool for pixel artists. The most common tool used by graphics or web designers is the Magic Wand tool. It is a tool that is available in Color mode and can be used to isolate colors from your image. This tool is very popular as it can be used to get rid of unwanted color. It is also available as an options palette for the tool located at the top of the Photoshop window, and it also comes with its own color Sampler. It is one of the most effective tools for working on any image. The Brush tool allows users to create brush strokes and a template to get the desired effect. The tool is a great example of a digital paint brush that offers the user with infinite range of options and possibilities. The Marching ants tool is also yet another tasking user. The tool can be very helpful while working on some artistic image that features a pattern. Applying style presets is a great way to quickly whip up a style for one or more layers. The Styles dialog box is a great way of applying styles to layers. It gives you the freedom to use different colors for different layers. You can also create multiple styles from the same picture. The different presets allow you to create different frame styles, gradients, lighting effects, and more.

Topics for discussion during Max include the top trends in visual communication, storytelling, and disruption, and how these trends are being realized with Adobe's suite of creative solutions, including Adobe Capture One, Adobe XD, Adobe Animation CC, and Adobe XD. Additionally, the company will highlight news from the O'Reilly Fluent Display Conference, which takes place August 5-8 in Santa Clara, California. Last year, Photoshop was at the forefront of innovation when the company added Tonal Adjustment, the Layer Mask Channel mixer, and quickly became the first graphic editor to bring its feature set to mobile. Adobe's interface team collaborates closely with the entire Creative Suite team, and is constantly looking for ways to make digital production even easier, more social and more immersive. One of the ways they do this is by understanding design and its role in storytelling. Our designers understand the importance of working for you rather than against you, and that the things that make your brand or product unique and memorable should complement your marketing or communications goals. A great logo and brand are two of the most important ways to build trustworthy relationships with your customers, employees, and shareholders. Generally recommended for:

- **Photographers** to make your photos look better in terms of enhancing the clarity, sharpness, color, and many other features. You can crop, resize, and print your images. You can also use a combination of filters and adjustment layers to make your images look better.
- **Graphic Designers** if you are looking to make your graphics look better and display your work in all its glory, Photoshop is the way to do it.
- **Simple Web Designers** if you are looking to use Photoshop in a simple and easy way, photoshop is the way to go. It will provide you with more control over the appearance of your website and make your websites look better.

```
https://soundcloud.com/eleshalucuyi/adobe-photoshop-lightroom-cc-2015-61-crack
https://soundcloud.com/defgdjzajakul/devfontsiwi
https://soundcloud.com/jahraannemib/klucz-instalacyjny-do-gta-san-andreas-crack-download
https://soundcloud.com/inalbopo1976/crack-in-the-world-resource-pack
https://soundcloud.com/hanmulosung1977/x-force-keygen-adobe-master-collection-cs6-crack
https://soundcloud.com/codudobderp1974/delta-force-land-warrior-cd-crack
https://soundcloud.com/bcrraalutkav/quickbooks-pro-2012-crack-serial-keygen-cd-key11
https://soundcloud.com/aviagasomos5/maleficent-2014-full-movie-in-hindi-download-free
https://soundcloud.com/denisuueqdo/broto-delor-instrumentacion-quirurgicapdf
https://soundcloud.com/storreawemang1988/captain-sim-737-200-fsx-torrent
https://soundcloud.com/fluducblazin1981/nfs-most-wanted-movie-folder-free-download
https://soundcloud.com/viagodmeders1972/bazaraa-jarvis-programacion-lineal-flujo-redes
https://soundcloud.com/mikhailstelok/p3d-just-flight-c152-crack
https://soundcloud.com/dykaceri1980/fpwin-gr-software-crack-download
https://soundcloud.com/skypimanga1979/nik-software-sharpener-pro-30-crack
```
This is a powerful graphics editing software which can be used by photographers for enhancing their images and compositing images. It was the first version of Photoshop that was developed in the 1980s and the first version to use layers. In this software, you can remove the background of an image by using the background blending tool. In the image, the method to blur the camera's view can be found by using the blur tool. Adobe Photoshop software is a graphics editing program that has a number of editing tools. It lets you perform various operations of retouching, retouch, compositing for producing your own customized pictures, and other various computer-based image editing tasks. You can also make your own handwriting to use in your own designs. This is an amazing tool where you can combine various layers to make yourself feel so comfortable and let you

create your own masterpiece. The tool has a collection of different types of paint and other brushes for you to choose and manipulate like any other other tool. At the heart of Photoshop is the ability to place a photo into a blank canvas, then easily add special effects like filters or lighting here and there. These are:

- "The Union." Drag one or more layers from the Layers palette over an empty part of the canvas.
- "Blurs." Use the Blur tool to blur or soften any area of the photo.
- "Gradients." Use the Gradient tool to add gradients to any or all of the layers in a photo.
- "Blacks." Use the Black & White option in the Layers palette to replace an area of the photo in the same color as the background.
- "Blues." Use the Blue & White option in the Layers palette to replace an area of the photo in the opposite color as the foreground.
- "Colors." Use the Color mixer flyout to add highlights, mid-tones, and shadows to the photo.
- "Vectors." Use the Vector Selection tool to select vector spaces, then add curves, bezier handles, and other enhancements. Vector selection can be a powerful method for painting with many smart tools.
- "Filters." Add special effects to your photo, such as sepia, pinhole or Mirrored.

Elements offers many of Photoshop's popular features, like layers and masks, along with an easy-tolearn interface. For more sophisticated features, you can open Photoshop files in Adobe Photoshop CS6 or later. Anything CS6 and later can open and save files in PSD format, but Elements cannot open such files. You can still open and save files in Photoshop PSD format (the older, lesser-known format). If you need to create new documents with a more beginner-friendly user interface, Elements offers an alternative to the full-featured Photoshop and Fireworks without the big price tag. Lightroom and Photoshop Photo Downloader are software tools that help you quickly get the great shots off your camera to your computer. You can even print them to your printer with a local photo service. A new streamlined interface for organizational and sharing features makes it the ideal photo organizer. Elements can be downloaded and installed for free. If you'd like to upgrade to the latest version, you can purchase a student version for \$7.99 (57.7 percent off the regular price of \$399.99) or a teacher version for \$29.99 (85.3 percent off the regular price of \$599.99). Much of what you've been using since the early days of Photoshop will be familiar. You can open, create, and edit documents and projects in the same style and interface you're probably already familiar with. Elements also includes an easy shell for quickly sharing projects, like web galleries and slideshows. If you're new to photo editing, though, many of the functions are buried, and you may take a few lessons to learn what's what to get the best results.